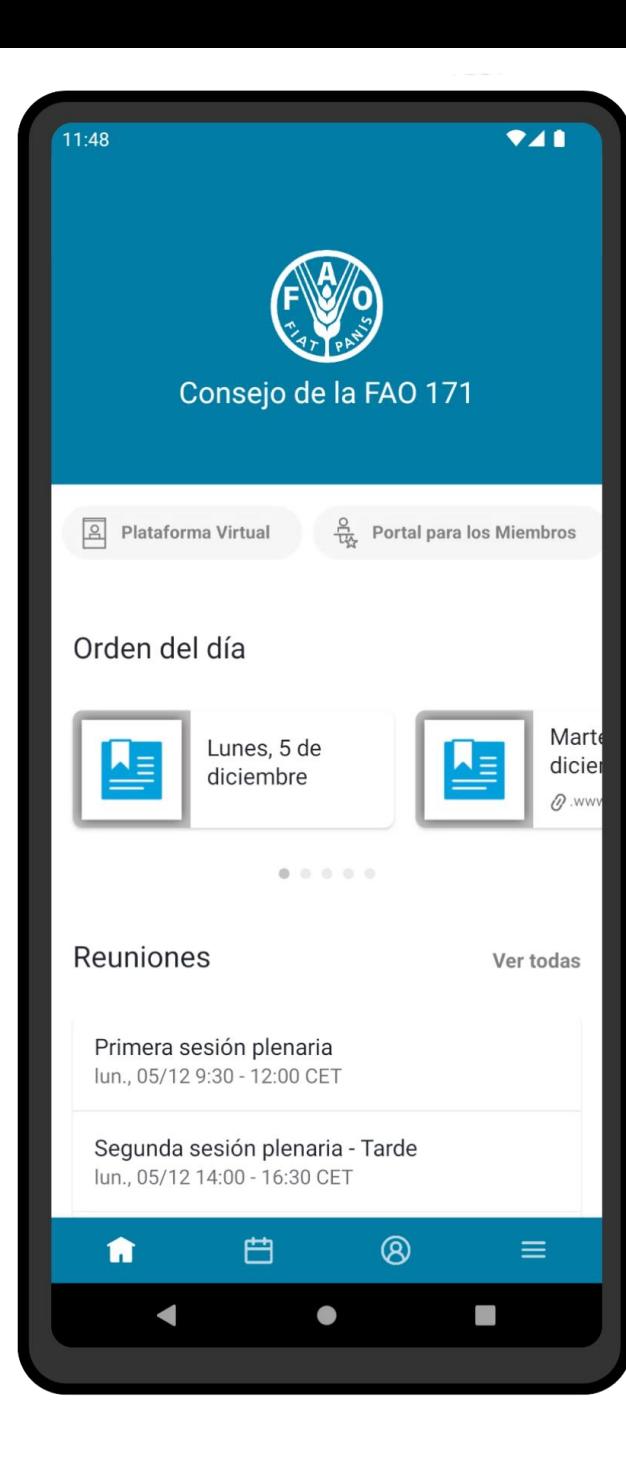

### **171.º CONSEJO DE LA FAO GUÍA DE INSTALACIÓN Y USO DE LA APLICACIÓN**

**Esta guía le ayudará a instalar y usar la aplicación en su dispositivo.** 

**La aplicación funciona en teléfonos inteligentes y tabletas iOS y Android.**

**Reciba notificaciones en tiempo real.**

**Acceda a documentos y a las deliberaciones del Consejo, entre otras cosas.**

**Disponible en todos los idiomas oficiales de las Naciones Unidas.** 

### **Utilice su dispositivo para escanear el código QR.**

Seleccione Android o iOS en función del sistema operativo de su dispositivo.

Los enlaces le llevarán a la tienda para su móvil. Haga clic en "**download**" y "**get**" o "**get**" e "**install**".

#### **DESCARGA EN UN DISPOSITIVO iOS DESCARGA EN UN DISPOSITIVO ANDROID**

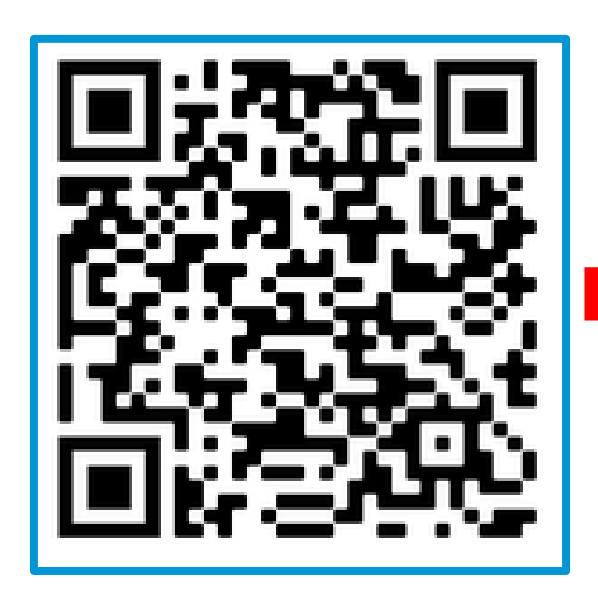

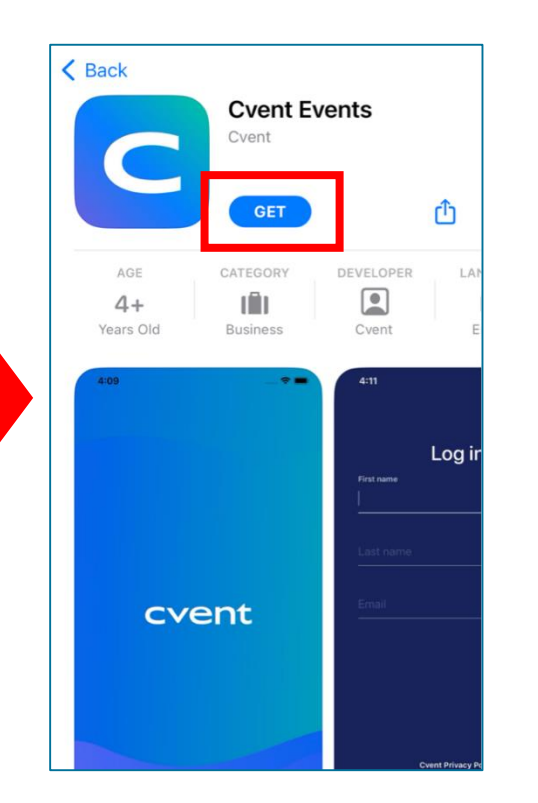

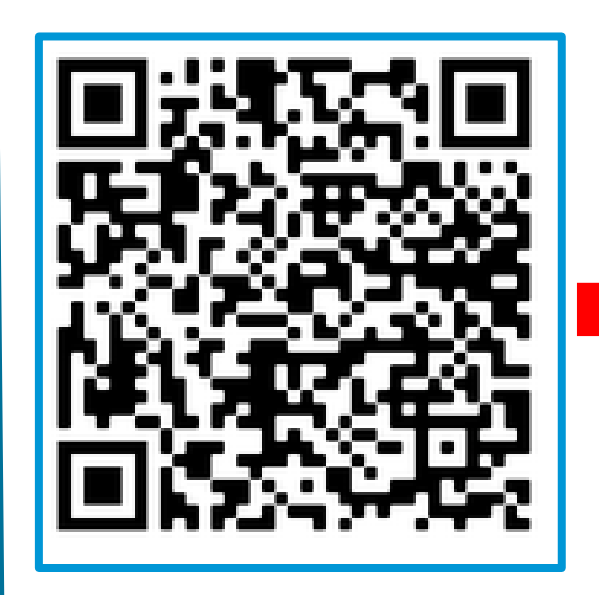

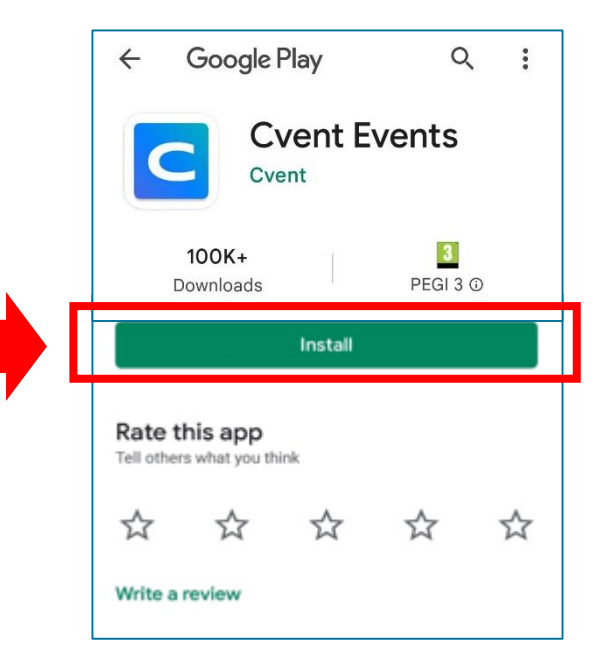

# **INSTALACIÓN DE LA APLICACIÓN**

**La aplicación del Consejo de la FAO está disponible en los idiomas oficiales de la FAO**

**Inserte "FAO" en el campo de búsqueda.**

#### **Seleccione el idioma que prefiera.**

Haga clic en el icono "Descargar" al lado del idioma que haya escogido.

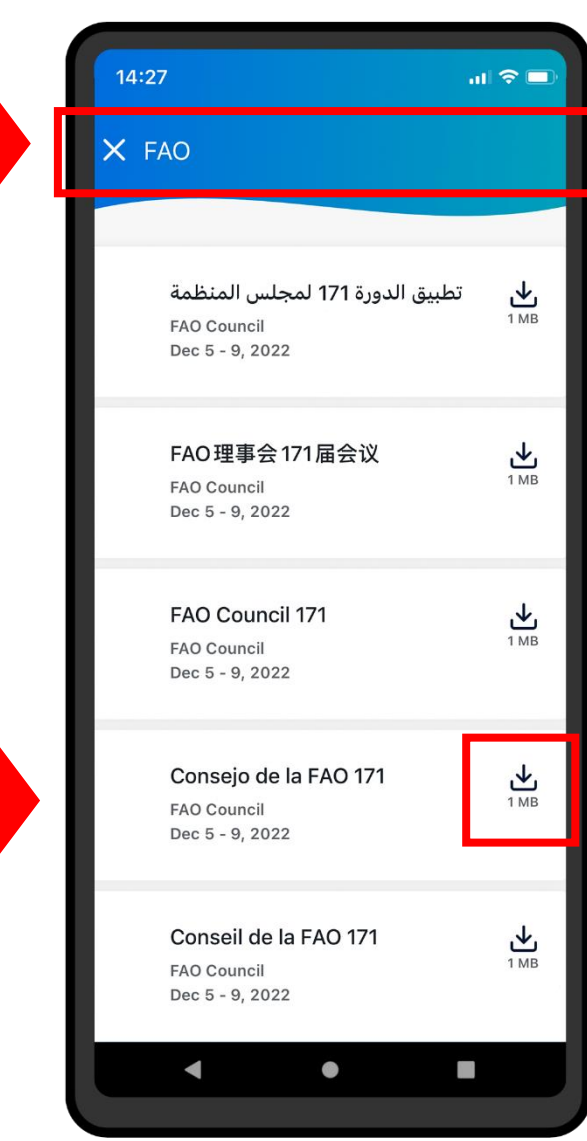

# **INSTALACIÓN DE LA APLICACIÓN**

**La aplicación del Consejo de la FAO está disponible en los idiomas oficiales de la FAO**

#### **Inserte uno de los códigos siguientes**

\*Fíjese en el espacio entre FAO y CL 171\*

**Para el árabe: FAO CL171A Para el chino: FAO CL171C Para el inglés: FAO CL171E Para el francés: FAO CL171F Para el ruso: FAO CL171R Para el español: FAO CL171S**

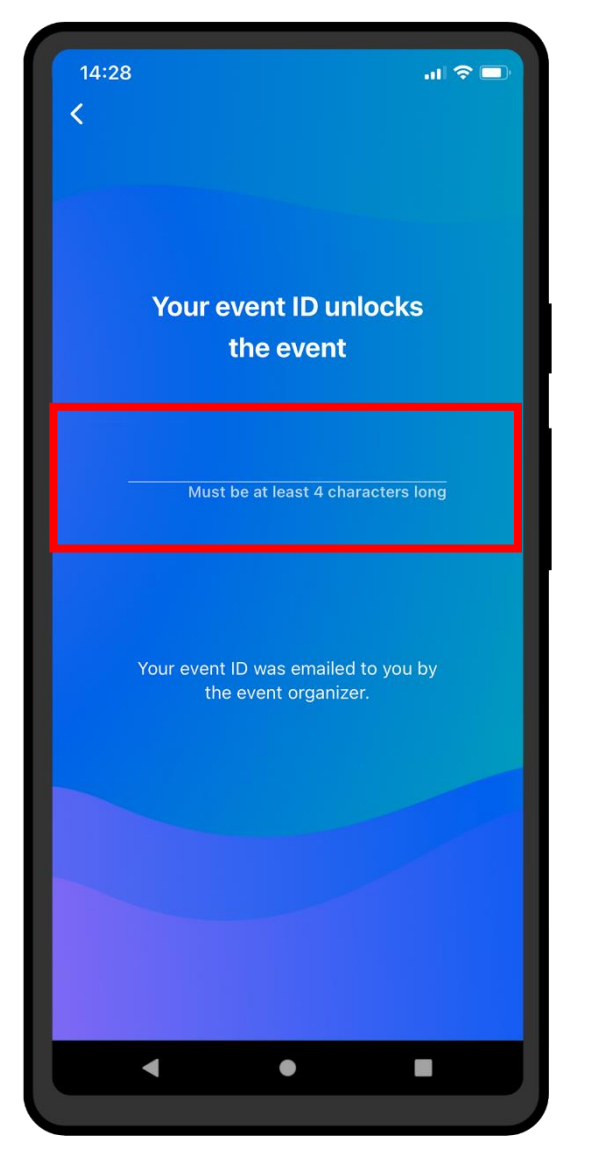

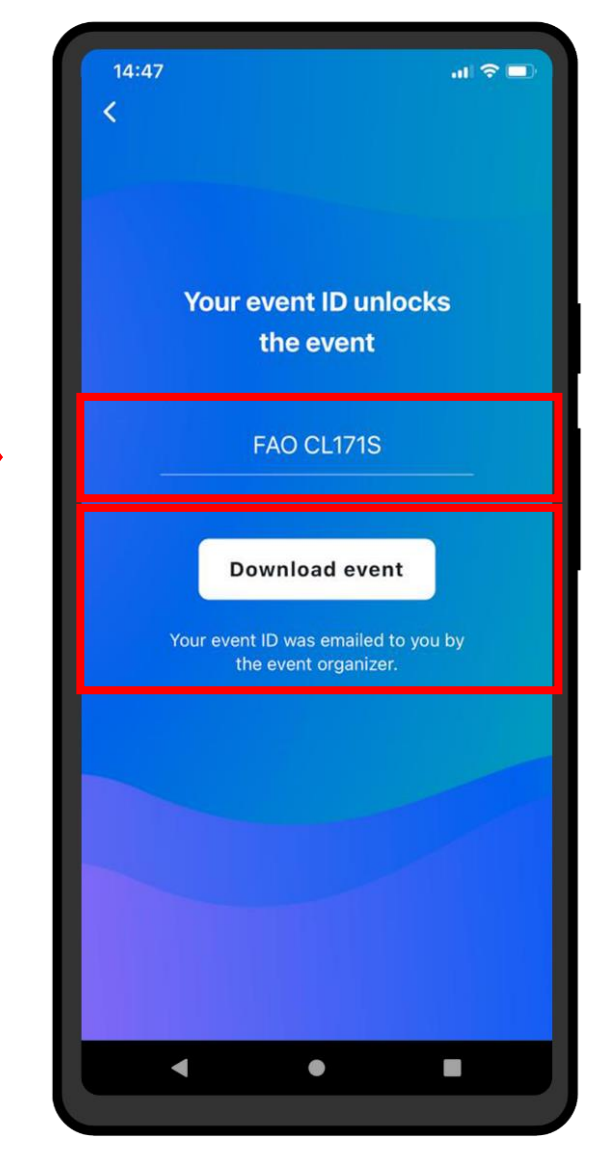

### **NOTIFICACIONES**

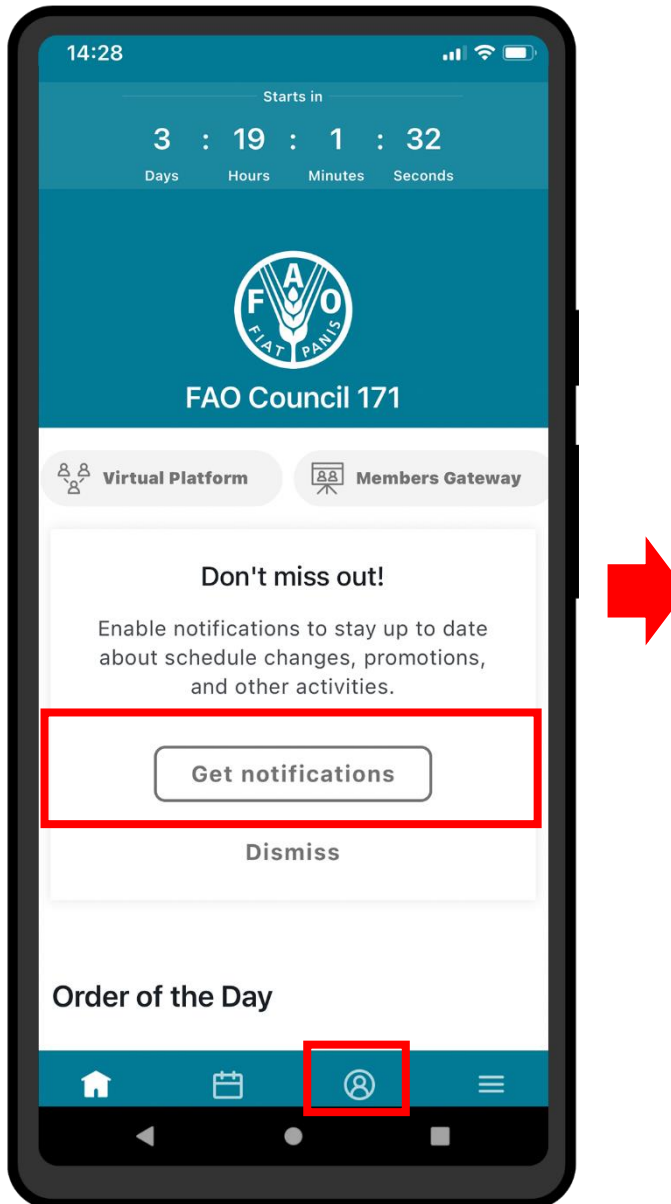

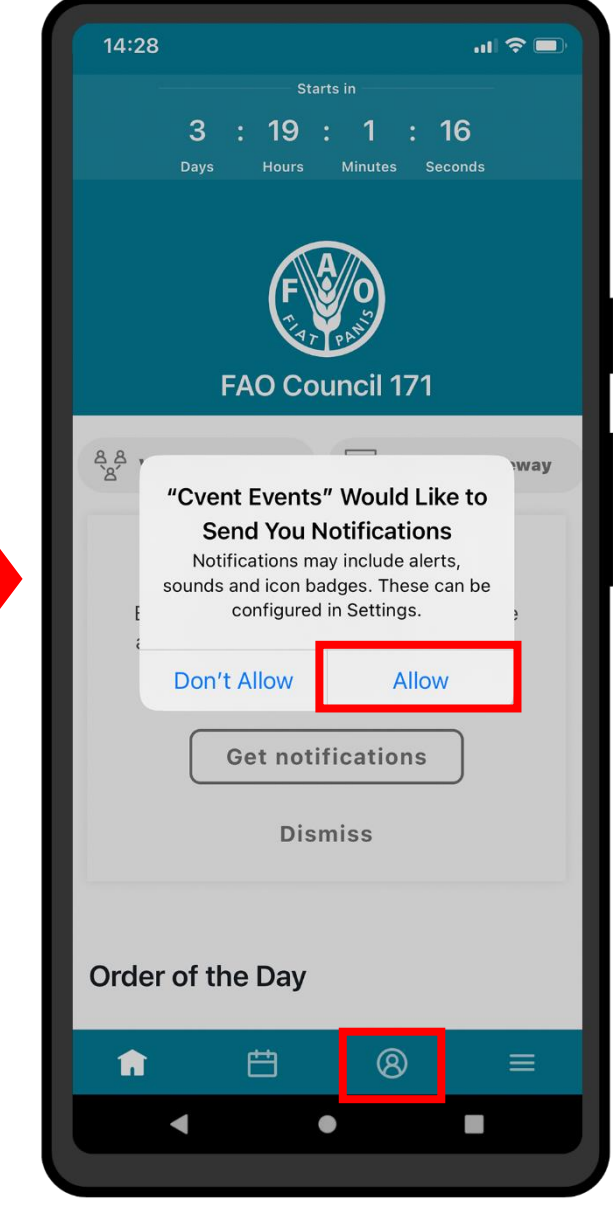

### **Reciba alertas y mensajes sobre la labor del Consejo en tiempo real**

#### **Seleccione "Permitir" para recibir notificaciones.**

A lo largo de la semana del Consejo, se enviarán notificaciones cuando vayan a comenzar las sesiones, si se producen cambios de horario y cuando las actas literales estén disponibles, entre otras cosas.

Las notificaciones se almacenan en la sección correspondiente de la aplicación.

#### **Para acceder a las notificaciones, haga clic en el botón situado en la barra de menú.**

## **CONTENIDO DE LA APLICACIÓN (1)**

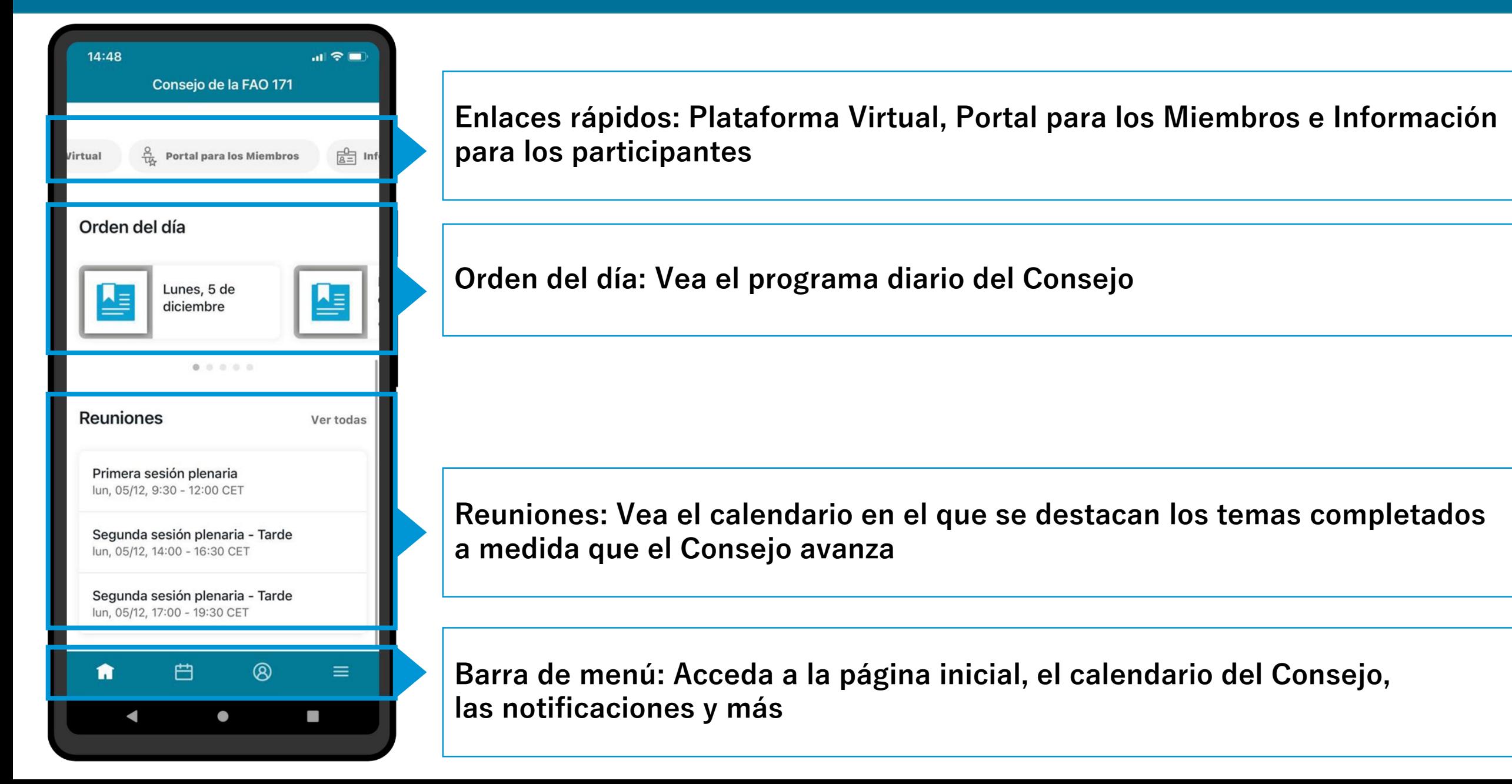

# **CONTENIDO DE LA APLICACIÓN (2)**

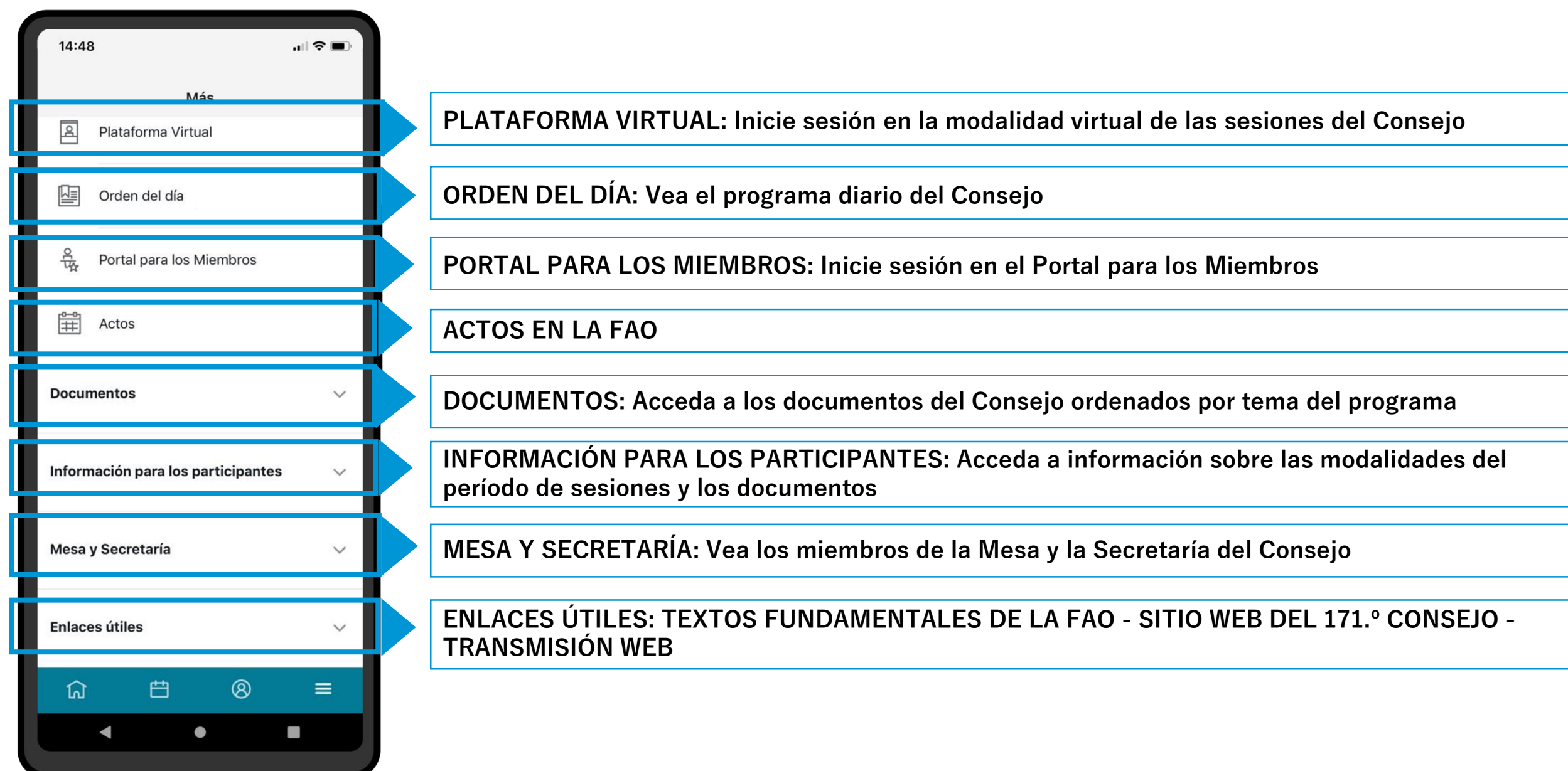